【Lisp(JunLispInterpreter)マニュアル】 2010/11/09現在 *1:* 最小なLispの処理系(インタプリタ)です。プロパティリストを具備し  $\cdot$  ていますので,apval,subr,fsubr,expr,fexprなどの属性を利用して処理 系が構築されています。浅い束縛を行ないます。 *5:* アトム *7:* Lispのアトムには以下のようなものがあります。 記号 数 文字列 オブジェクト 記号は,英字と「+-<>=~\*/\_:,\」で始まり, 二文字目以降には, これ らの文字に加えて数字も使用できます。  $+$  \_private aoki atsushi symbol12345 数は,Smalltalkの数オブジェクトと同様な書き方をします。 123 -123 123.456 -123.456 123.456e7 -123.456e-7 16r123 文字列は,「"」と「"」で囲って記述します。「"」を文字列の中に 書きたい場合には「""」というように重ねて書きます。 "AOKI Atushi" "You are ""cool""." オブジェクトは,「{」と「}」で囲ってSmalltalkのメッセージ式を 記述します。「{」と「}」で囲まれた部分は,まずSmalltalk内部で実 行され,その実行結果がLispのアトムとして扱われます。なお,「{}」 *40:* は「{nil}」と同義です。 *41:* {100@100} {Image fromUser}  ${C^*}$ aaa') at: 2 put:  $$z$ ; yourself} リスト *46:* リストは,「(」「.」「)」そしてスペースなどの区切り文字を使用 して表わします。空リストは「()」のように角カッコを二つ合わせて書 いたり,「nil」と書いたりします。ドットペアは「(AOKI . Atsushi)」 のように表わします。「AOKI」が頭部(car)であり,「Atsushi」が尾部 *52:* (cdr)です。「.」の代わりにスペースなどの区切り文字を用いて 「(AOKI Atsushi)」と表わすと,「AOKI」が頭部になり,「(Atsushi)」 *53:* が尾部になります。「(AOKI Atsushi)」と「(AOKI . (Atsushi))」は同 *54:* 義です。また,「()」または「nil」はSmalltalkオブジェクトの「nil」 *55:2: 3: 6: 8: 9: 10: 11: 12: 13: 14: 15: 16: 17: 18: 19: 20: 21: 22: 23: 24: 25: 26: 27: 28: 29: 30: 31: 32: 33: 34: 35: 36: 37: 38: 39: 42: 43: 44: 45: 47: 48: 49: 50: 51:*

*56:* と異なります。 nil  $\bigcirc$  (AOKI . Atsushi) (AOKI Atsushi) (AOKI . (Atsushi)) システム関数 Lispのシステム内にあらかじめ組み込まれている関数をシステム関数 *66:* と呼び, それらは以下の4個のグループに大別されます。 SUBRシステム関数 FSUBRシステム関数 EXPRシステム関数 FEXPRシステム関数 上記の4個のグループに大別されて組み込まれているシステム関数を それぞれ順番に説明していきます。なお,引数は次のような規則で記述 *74:* します。 *75:* X, X1, X2, ..., Xn 式 Y, Y1, Y2, ... , Yn 式<br>L. L1, L2, ... , Ln リスト  $L$ ,  $L1$ ,  $L2$ ,  $\ldots$ ,  $Ln$ A アトム M, N 数アトム Fn 関数 Alist 連想リスト SUBRシステム関数 *85:* SUBRシステム関数は,引数の数が固定で,関数本体はSmalltalkで記 述されています。引数を評価します。実際の関数は,以下の式を評価し *88:* て求めることができます。 *89:* 90: (getprop 'append 'subr) 92: < (< M N) M<Nならばtを答え,それ以外ならばnilを答えます。 95: <= (<= M N) M<=Nならばtを答え,それ以外ならばnilを答えます。  $(= X Y)$  X=Yならばtを答え,それ以外ならばnilを答えます。equalと同じです。  $(== X Y)$  X==Yならばtを答え,それ以外ならばnilを答えます。eqと同じです。  $(>= M N)$  M>Nならばtを答え,それ以外ならばnilを答えます。  $(>$  M N) M>=Nならばtを答え,それ以外ならばnilを答えます。  $(\text{append } L1 L2)$ *57: 58: 59: 60: 61: 62: 63: 64: 65: 67: 68: 69: 70: 71: 72: 73: 76: 77: 78: 79: 80: 81: 82: 83: 84: 86: 87: 91: 93: 94: 96: 97: 98: 99: 100: 101: 102: 103: 104: 105: 106: 107: 108: 109: 110:*

```
L1とL2のリストを結合して一つのリストにします。(L1 . L2)のL1の
    部分は新たに複製されます。nconcと比較してみて下さい。
    								>	(append	'(1	2)	'(3	4))
            (1 \t2 \t3 \t4)> (do
                     (x \vee)(setq \times '(1 2))(setq y (append x '(3 4)))(eq \times y)								nil
           (atom X) Xがアトムならばtを答え,それ以外ならばnilを答えます。
            > (atom 'nil)
            								t
            								>	(atom	'123)
            								t
            								>	(atom	'"string")
            								t
            								>	(atom	'symbol)
            								t
            								>	(atom	'{100@100})
            								t
            > (atom '(1 2 3))
            								nil
137: car (car L)
       リストLの先頭の要素を答えます。
            								>	(car	'(1	2	3))
            								1
          (\text{cdr L}) リストLの先頭の要素を抜いたリストを答えます。
            > (cdr '(1 \ 2 \ 3))(2 3)147: clear (clear)
       出力をきれいにします。常にtを答えます。
            								>	(clear)
            								t
    cons (cons XL)
     リストLの先頭に要素Xを加えたリストを答えます。
            > (cons 1 '(2 3))
            (1 \t2 \t3)(consp X)
 Xがドットペア(コンスセル)であればtを答え,それ以外ならばnilを
159:
答えます。dtprと同等です。
160:
            > (consp '(1 2 3))
            								t
            > (consp '())
            								nil
111:
112:
113:
114:
115:
116:
117:
118:
119:
120:
121:
122:
123:
124:
125:
126:
127:
128:
129:
130:
131:
132:
133:
134:
135:
136:
138:
139:
140:
141:
142:
143:
144:
145:
146:
148:
149:
150:
151:
152:
153:
154:
155:
156:
157:
158:
161:
162:
163:
164:
165:
```

```
166: dtpr (dtpr X)
       Xがドットペア(コンスセル)であればtを答え,それ以外ならばnilを
答えます。conspと同等です。
168:
              (doublep <math>X</math>) Xが単精度浮動小数点数ならばtを答え,それ以外ならばnilを答えます。
              								>	(doublep	123)
              								nil
              								>	(doublep	123.456)
              								nil
              > (doublep 123.456d)
              \ddot{+}								>	(doublep	123.456e7)
              								nil
              								>	(doublep	123.456d7)
     								t
              								>	(doublep	"string")
              								nil
              > (doublep '(1 2 3))
              								nil
        (eq X Y) X==Yならばtを答え,それ以外ならばnilを答えます。==と同じです。
189: 厳密な等値チェックなので, 複製はnilとなります。
              								>	(eq	123	123)
              								t
              								>	(eq	"symbol"	"symbol")
              								nil
              								>	(eq	'symbol	'symbol)
              								t
              > (eq {100@100} {100@100})
              								nil
              								>	(do
                       (x, y)																(setq	x	"string")
                       (\text{setq } y x)(eq \times y)								t
              (equal X Y)
        X=Yならばtを答え,それ以外ならばnilを答えます。=と同じです。
厳密な等値チェックではないので,複製はtとなります。
207:
              								>	(eq	123	123)
              								t
              								>	(equal	"symbol"	"symbol")
              								t
              								>	(equal	'symbol	'symbol)
              								t
              								>	(equal	{100@100}	{100@100})
              								t
              								>	(do
                       (x \ y)(setq x "string")
                       (\text{setq } y x)\text{(equal x y)})167:
169:
170:
171:
172:
173:
174:
175:
176:
177:
178:
179:
180:
181:
182:
183:
184:
185:
186:
187:
188:
190:
191:
192:
193:
194:
195:
196:
197:
198:
199:
200:
201:
202:
203:
204:
205:
206:
208:
209:
210:
211:
212:
213:
214:
215:
216:
217:
218:
219:
220:
```

```
								t
            \text{(eval X)} Xを評価したものを答えます。
             > (eval '(append '(1 2) '(3 4)))
             (1\ 2\ 3\ 4)(exprs)
       EXPR関数の記号をリストにして答えます。
             								>	(exprs)
             (+ + - assoc copy ... )
             fexprs			(fexprs)
     FEXPR関数の記号をリストにして答えます。
            								>	(fexprs)
             (and or \dots)
            floatp			(floatp	X)
      Xが単精度浮動小数点数ならばtを答え,それ以外ならばnilを答えます。
             > (floatp 123)
             								nil
             								>	(floatp	123.456)
             								t
             								>	(floatp	123.456d)
             								nil
             								>	(floatp	123.456e7)
             								t
             								>	(floatp	123.456d7)
             								nil
             								>	(floatp	"string")
             								nil
             								>	(floatp	'(1	2	3))
             								nil
             fsubrs			(fsubrs)
       FSUBR関数の記号をリストにして答えます。
            								>	(fsubrs)
             (* + - / // \text{cond defun} ... )(gc) ガベジコレクションを行ない,常にtを答えます。
             > (gc)
    								t
            gensym			(gensym)
       新たな記号を答えます。
             								>	(gensym)
             								id8253100
             (getporp A X)
      AのプロパティリストにXの属性があれば,その属性値を答えます。な
ければnilを答えます。
272:
             								>	(getprop	'++	'expr)
             (+ lambda (x) (+ x 1)221:
222:
223:
224:
225:
226:
227:
228:
229:
230:
231:
232:
233:
234:
235:
236:
237:
238:
239:
240:
241:
242:
243:
244:
245:
246:
247:
248:
249:
250:
251:
252:
253:
254:
255:
256:
257:
258:
259:
260:
261:
262:
263:
264:
265:
266:
267:
268:
269:
270:
271:
273:
274:
275:
```

```
276: integerp (integerp X)
       Xが整数ならばtを答え,それ以外ならばnilを答えます。
             								>	(integerp	123)
             								t
            								>	(integerp	123.456)
            								nil
            								>	(integerp	123.456d)
            								nil
            								>	(integerp	123.456e7)
            								nil
            								>	(integerp	123.456d7)
            								nil
            								>	(integerp	"string")
            								nil
            								>	(integerp	'(1	2	3))
            								nil
            (last L) リストLの一番最後の要素を含むリストを答えます。
             > (last '(1 2 3 4))
             								(4)
            length			(length	L)
       リストLの長さを答えます。
             > (length '(1 2 3))
             								3
             > (length '(1 (2 3) 4))
             								3
305: listp (listp X)
       Xがリストならばtを答え,それ以外ならばnilを答えます。
            								>	(listp	'(1	2	3))
             								t
             								>	(listp	nil)
             								t
             								>	(listp	'symbol)
             								nil
              (member X L) XがリストLの要素であれば,その要素が先頭となるリストを答えます。
    もし,なければnilを答えます。等値チェックにはequalが使用されます。
             > (member 2 '(1 2 3))
             (2 \; 3)> (member '(2) '(1 (2) 3))
             ((2) 3)								>	(member	4	'(1	2	3))
            								nil
            (memq \times L) XがリストLの要素であれば,その要素が先頭となるリストを答えます。
    もし,なければnilを答えます。等値チェックにはeqが使用されます。
             > (memq 2 '(1\ 2\ 3))
             (2 3)> (memq '(2) '(1 (2) 3))
             								nil
277:
278:
279:
280:
281:
282:
283:
284:
285:
286:
287:
288:
289:
290:
291:
292:
293:
294:
295:
296:
297:
298:
299:
300:
301:
302:
303:
304:
306:
307:
308:
309:
310:
311:
312:
313:
314:
315:
316:
317:
318:
319:
320:
321:
322:
323:
324:
325:
326:
327:
328:
329:
330:
```

```
> (memq 4 '(1 2 3))
           								nil
           (nconc 11 12)L1とL2のリストを結合して一つのリストにします。(L1 . L2)のL1の
部分は複製されず,元々のL1の後ろにL2が結合されます。appendと比較
336:
してみて下さい。
337:
           > (nconc '(1 2) '(3 4))
           (1 \ 2 \ 3 \ 4)> (do
                   (x \ y)(setq \times '(1 2))(setq y (nconc x '(3 4)))(eq \times y))								t
         (neq \times Y) eqの否定です。
350: nequal (nequal X Y)
    equalの否定です。
353: nospy (nospy X)
354: Xのトレース情報を出力しないように設定し、そのXを答えます。
           								>	(nospy	'sigma)
           								sigma
         (not X) Xの否定を答えます。Xがnilならばtを答え,それ以外ならばnilを答
360: えます。nullと同様です。
362: notrace (notrace)
      全トレース情報を出力しないように設定します。常にtを答えます。
           								>	(notrace)
           								t
        (nth X L)
    リストLのX番目の要素を答えます。XがリストLの要素を指示できない
369: ならばnilを答えます。
           > (nth 2 '(1 2 3))
           								2
           > (nth 4 '(1 2 3))
           								nil
          (nul1 X) Xがnilならばtを答え,それ以外ならばnilを答えます。
           > (null '(1 \ 2 \ 3))								nil
           								>	(null	nil)
           								t
           								>	(null	'symbol)
           								nil
           numberp			(numberp	X)
      Xが数ならばtを答え,それ以外ならばnilを答えます。
331:
332:
333:
334:
335:
338:
339:
340:
341:
342:
343:
344:
345:
346:
347:
348:
349:
351:
352:
355:
356:
357:
358:
359:
361:
363:
364:
365:
366:
367:
368:
370:
371:
372:
373:
374:
375:
376:
377:
378:
379:
380:
381:
382:
383:
384:
385:
```
 > (numberp 123) t > (numberp 123.456) t > (numberp 123.456d) t > (numberp 123.456e7) t > (numberp 123.456d7) t > (numberp "string") nil  $>$  (numberp '(1 2 3)) nil 401: oblist (oblist) 登録されているすべての記号をリストにして答えます。 > (oblist)  $(* + + - - / // < == == > > =$  and append ... )  $(pp \ X)$  Xをプリティプリントします。常にXを答えます。  $>$  (pp '(lambda (x) (cond ((null x) t) (t nil)))) (lambda (x)  $\text{(cond (null x) t)}$  $(t \text{ nil}))$  $(lambda (x) (cond ((null x) t) (t nil)))$ (princ X) Xをプリントします。復改を出力しません。常にXを答えます。  $>$  (princ  $'(1 \ 2 \ 3))$  $(1\ 2\ 3)(1\ 2\ 3)$ print (princ X) Xをプリントし,復改を出力します。常にXを答えます。 > (print '(1 2 3))  $(1 \t2 \t3)$  $(1 \t2 \t3)$ putprop (putprop A X Y) AのプロパティリストにXの属性名でYを属性値として登録します。常 にYを答えます。 (remprop A X) AのプロパティリストからXの属性を削除し,その属性値を答えます。 対応する属性値が見つからないならばnilを答えます。 *431:* 433: reverse (reverse L) リストLをリバースしたリストを答えます。 436: rplaca (rplaca L X) リストLの頭部(car部)の要素をXに置き換え,そのリストを答えます。 439: rplacd (rplacd L X) リストLの尾部(cdr部)の要素をXに置き換え,そのリストを答えます。 *386: 387: 388: 389: 390: 391: 392: 393: 394: 395: 396: 397: 398: 399: 400: 402: 403: 404: 405: 406: 407: 408: 409: 410: 411: 412: 413: 414: 415: 416: 417: 418: 419: 420: 421: 422: 423: 424: 425: 426: 427: 428: 429: 430: 432: 434: 435: 437: 438: 440:*

```
442: spy (spy X)
       Xのトレース情報を出力するように設定し、そのXを答えます。
            								>	(spy	'sigma)
            								sigma
447: stringp (stringp X)
     Xが文字列ならばtを答え,それ以外ならばnilを答えます。
            > (stringp 123)
            								nil
            > (strinap 'symbol)
            								nil
            								>	(stringp	"string")
            								t
            								>	(stringp	'(1	2	3))
            								nil
458: subrs (subrs)
     SUBR関数の記号をリストにして答えます。
            								>	(subrs)
            (< \leq = == > > = append atom ... )
            symbolp			(symbolp	X)
 Xが記号ならばtを答え,それ以外ならばnilを答えます。
464:
            								>	(symbolp	123)
            								nil
            								>	(symbolp	'symbol)
            								t
            								>	(symbolp	"string")
            								nil
            > (symbolp '(1 2 3))
            								nil
474: terpri (terpri)
     復改を出力します。常にtを答えます。
            								>	(terpri)
            								t
480: trace (trace)
       全トレース情報を出力するように設定します。常にtを答えます。
            								>	(trace)
    								t
         (\sim= X Y) equalの否定です。
488: ~~ (~~ X Y)
      eqの否定です。
FSUBRシステム関数
491:
       FSUBRシステム関数は,引数の数が不定で,関数本体はSmalltalkで記
述されています。引数を評価しません。実際の関数は,以下の式を評価
494:
して求めることができます。
495:441:
443:
444:
445:
446:
448:
449:
450:
451:
452:
453:
454:
455:
456:
457:
459:
460:
461:
462:
463:
465:
466:
467:
468:
469:
470:
471:
472:
473:
475:
476:
477:
478:
479:
481:
482:
483:
484:
485:
486:
487:
489:
490:
492:
493:
```
496: (getprop 'cond 'fsubr)  $(* X1 X2 ... Xn)$ X1, X2, ... , Xnを順次乗算した結果を答えます。 501: + (+ X1 X2 ... Xn) X1, X2, ..., Xnを順次加算した結果を答えます。  $(- X1 X2 ... Xn)$ X1, X2, ..., Xnを順次減算した結果を答えます。 507: **/ (/ X1 X2 ... Xn)** X1, X2, ..., Xnを順次除算した結果を答えます。 510: // (// X1 X2 ... Xn) X1, X2, ..., Xnを順次余り切り捨て除算した結果を答えます。 cond (cond (X1 Y11 Y12 ... Y1n) ... (Xn Yn1 Yn2 ... Ynn)) XiがnilでないならばYi1 Yi2 ... Yinが順番に評価され, 関数の値は Yinとなります。Xiがnilならば次のXi+1を評価していきます。すべての Xiがnilならばこの関数もnilを答えます。  $>$  ((lambda  $(x)$  (cond  $($ (null x) "nil") ((numberp x) "number")  $($ (stringp x) "string")  $\widetilde{(\mathsf{symboli}} \times)$  "symbol") ((atom x) "object")  $((\text{consp } x)$  "cell") (t "unknown"))) {100@100}) "object"  $(\text{defun A} \L X1 X2 \ldots Xn)$  (defun A lambda L X1 X2 ... Xn) (defun A nlambda L X1 X2 ... Xn) ■関数の定義をします。Aは関数名, Lは引数リスト, X1, X2, ... , Xn が関数の本体になります。AとLの間にlambdaを書けばEXPR関数の定義で あり,nlambdaを書けばFEXPR関数の定義となります。これらを省略すれ *533:* ばEXPR関数の定義とみなされます。 *534:* 次の例はオブジェクトアトムであるかどうかを答える関数objectpの 定義です。その後,その関数をチェックしています。 > (defun objectp lambda (x) (cond  $((null x) nil)$  $($ (numberp x) nil)  $((string p x) nil)$  ((symbolp x) nil)  $((atom x) t)$  $(t \text{ nil}))$  objectp > (objectp nil) nil > (objectp 123) nil > (objectp 123.456) *497: 498: 499: 500: 502: 503: 504: 505: 506: 508: 509: 511: 512: 513: 514: 515: 516: 517: 518: 519: 520: 521: 522: 523: 524: 525: 526: 527: 528: 529: 530: 531: 532: 535: 536: 537: 538: 539: 540: 541: 542: 543: 544: 545: 546: 547: 548: 549: 550:*

 nil > (objectp 123.456d) nil > (objectp 'symbol) nil > (objectp "string") nil > (objectp {100@100}) t  $>$  (objectp '(1 2 3)) nil 次の例は分数アトムであるかどうかを答える関数fractionpの定義で す。その後,その関数をチェックしています。 > (defun fractionp lambda (x) (cond  $($ (numberp  $x)$  (cond  $((integerp x) nil)$  $((floatp x) nil)$  $((doublep x) nil)$  $(t t))$  $(t \text{ nil}))$  fractionp > (fractionp nil) nil > (fractionp 123) nil > (fractionp 123.456) nil > (fractionp 123.456d) nil  $>$  (fractionp (/ 3 4)) t > (fractionp 'symbol) nil > (fractionp "string") nil > (fractionp {100@100}) nil > (fractionp '(1 2 3)) nil 次の例はFEXPR関数を使用した例です。EXPR関数定義を専門に行なう de関数です。そして,そのdeを利用して,引数が二つのplusExprを作成 し,実験しています。  $>$  (defun de nlambda (x) (eval (cons 'defun (cons  $(car x)$  $\text{(cons 'lambda (cdr x)))))}$  de  $>$  (de plusExpr (x y) (+ x y)) plusExpr  $>$  (plusExpr 3 (+ 5 4)) 12 *551: 552: 553: 554: 555: 556: 557: 558: 559: 560: 561: 562: 563: 564: 565: 566: 567: 568: 569: 570: 571: 572: 573: 574: 575: 576: 577: 578: 579: 580: 581: 582: 583: 584: 585: 586: 587: 588: 589: 590: 591: 592: 593: 594: 595: 596: 597: 598: 599: 600: 601: 602: 603: 604: 605:*

 次の例もFEXPR関数を使用した例です。FEXPR関数定義を専門に行なう df関数です。そして,そのdfを利用して,引数が不定のplusFexprを作 成し,実験しています。  $>$  (defun df nlambda  $(x)$ (eval (cons 'defun (cons  $(car x)$  $(cons 'nlambda (cdr x))))$  df  $>$  (df plusFexpr  $(x)$  (do  $(y z)$  $(setq y x)$  $(setq z 0)$  (while  $(not (null y))$  do  $(setq z (+ z (eval (car y))))$  $(seta \vee (cdr \vee)))$  $z)$ ) plusFexpr  $>$  (plusFexpr 3 (+ 4 5) 5) 17 FEXPR関数はただ一つの引数を持ち,実引数は評価をされずに,その ただ一つ引数にリストとして束縛されます。一方,EXPR関数は固定個の *631:* 引数を持ち、実引数は評価されて、対応する引数に束縛されます。  $>$  ((nlambda (x) (print x) nil) 1 (+ 2 3) 4)  $(1 (+ 2 3) 4)$  nil  $>$  ((lambda (x y) (print x) (print y) nil) 1 (+ 2 3)) 1 5 nil このdefun関数を利用して,このLispにどんどん新しい関数を加えて, 皆さんの好みのLispにしてみて下さい。 (do L X1 X2 ... Xn) リストLは局所変数リストで, X1, X2, ..., Xnを順次実行します。 Xnの評価結果を答えます。 *645:* > (do  $(x \ y)$  (setq x 100) (setq y 200) (do (x y) % local variables (setq x 10000) (setq y 20000)  $(print x)$  (print y))  $(print x)$ (print y) 'end) 10000 20000 *606: 607: 608: 609: 610: 611: 612: 613: 614: 615: 616: 617: 618: 619: 620: 621: 622: 623: 624: 625: 626: 627: 628: 629: 630: 632: 633: 634: 635: 636: 637: 638: 639: 640: 641: 642: 643: 644: 646: 647: 648: 649: 650: 651: 652: 653: 654: 655: 656: 657: 658: 659: 660:*

```
								100
             								200
             								end
         (if X then X1 X2 ... Xn else Y1 Y2 ... Yn)- Xがnil以外ならば,X1, X2, ... , Xnを順次実行し,Xnの評価結果を
    答えます。Xがnilならば,Y1, Y2, ... , Ynを順次実行し,Ynの評価結
    果を答えます。else以降を省略することもできます。
             								>	(progn
                     																(if
                              ( = (send {Dialoa} `confirm: "Are you happy?")
    {true})
                              																								then
                              (print "yes")
                              																								else	
                              (print "no"))
                      																'end)
             								yes
             								end
    list (list X1 X2 ... Xn)
     X1からXnまでをリストにします。Xがないならばnilを答えます。
             								>	(list	1	'(2	3)	'(4	(5)	6))
             (1(23)(4(5)6))(progn X1 X2 \ldots Xn)
      X1, X2, ..., Xnを順次実行します。Xnの評価結果を答えます。
             								>	(progn
                     (print 1)(print 2)(print 3)																'end)
             								1
             								2
             								3
             								end
             (quote X) Xそのものを答えます。シングルクォートを使って「'X」のように書
    くこともできますし,バッククォートを使って「`X」のように書くこと
    もできます。
             > (quote x)
    								x
             > 'x								x
             > \dot{x}								x
             > x*** Error: x is unbound atom
             								nil
           (\text{read } X \text{ } Y)入力をします。Xはその際のメッセージ, Yはデフォルトの値です。X
    もYもこの関数の中で評価されます。入力されたLispの表現を答えます。
            								>	(do
661:
662:
663:
664:
665:
666:
667:
668:
669:
670:
671:
672:
673:
674:
675:
676:
677:
678:
679:
680:
681:
682:
683:
684:
685:
686:
687:
688:
689:
690:
691:
692:
693:
694:
695:
696:
697:
698:
699:
700:
701:
702:
703:
704:
705:
706:
707:
708:
709:
710:
711:
712:
713:
714:
```

```
(m d)(setq m "What's your name?")
                             (setq d "default")
                             (\text{read } m d))								Aoki
      repeat (repeat X1 X2 ... Xn until Y)
      │Yがnil以外に評価される間, X1, X2, ... , Xnを順次実行します。Y
の評価はループの最後に起こります。最終のXnの評価結果を答えます。
723:
                 > (do
                             																(count)
                             (\text{setq count 1})																(repeat
                                         (print count)
                                         (setq count (+ count 1))																								until
                                         (<= count 10))
                             																'end)
                 								1
                 								2
                 								3
                 								4
                 								5
                 								6
                 								7
                 								8
                 								9
                 								10
                 								end
                 								>	(do
                             																(count)
                             (setq count 1)
                             																(repeat
                                         																								(print	count)
                                         (setq count (+ count 1))																								until
                                         																								nil)
                             																'end)
                 								1
                 								end
      send (send X A Y1 Y2 ... Yn)
      XにAというメッセージを引数Y1, Y2, ... , Ynを付けて送信します。
      - XにAというメッセージを引数Y1, Y2, ... , Ynを付けて送信します。<br>メッセージの送信結果が,この関数の値となります。
                 								>	(do
                             																(image	message	canvas	point)
                             																(setq	image	{Image	fromUser})
                             																(setq	message	`displayOn:at:)
                             																(setq	canvas
                                         																								{ScheduledControllers	activeController
                                                    																																view	graphicsContext})
                             (setq point {30@50})
                             (send (send image message canvas point) `inspect))
                 								{Depth8Image(extent:	57@57	depth:	8)}
715:
716:
717:
718:
719:
720:
721:
722:
724:
725:
726:
727:
728:
729:
730:
731:
732:
733:
734:
735:
736:
737:
738:
739:
740:
741:
742:
743:
744:
745:
746:
747:
748:
749:
750:
751:
752:
753:
754:
755:
756:
757:
758:
759:
760:
761:
762:
763:
764:
765:
766:
767:
768:
769:
```
770: setq (setq X1 Y1 X2 Y2 ... Xn Yn) Xiそれ自身にYiを束縛します。(ただし、浅い束縛ゆえに、局所変数 に対してのみ束縛になり、トップレベルにおいては代入となってしまう ことに注意されたし。) *773:* while (while X do Y1 Y2 ... Yn) - Xがnil以外に評価される間, Y1, Y2, ... , Ynを順次実行します。X の評価はループの先頭に起こります。最終のYnの評価結果を答えます。  $>$  (do (count)  $(seta count 1)$  (while  $\left(\leftarrow$  count  $10\right)$ do de la contradición de la contradición de la contradición de la contradición de la contradición de la contra (print count)  $(\text{setq count } (+ \text{ count } 1)))$  'end) 1 2 3 4 5 6 7 8 9 10 end > (do (count) (setq count 1) (while nil and the control of the control of the control of the control of the control of the control of the control o do de la contradición de la contradición de la contradición de la contradición de la contradición de la contra (print count) (setq count (+ count 1))) 'end) end ¥¥ (¥¥ X1 X2 ... Xn) *809:* X1, X2, ..., Xnを順次モジュロ演算した結果を答えます。 **812: EXPRシステム関数**  EXPRシステム関数は,引数の数が固定で,関数本体はLispで記述され ています。引数を評価します。実際の関数は,以下の式を評価して求め *815: 816:* ることができます。 817: (getprop 'assoc 'expr) 819: ++ (++ N) Nに1を加えます。  $(--N)$  Nから1を減じます。 *771: 772: 774: 775: 776: 777: 778: 779: 780: 781: 782: 783: 784: 785: 786: 787: 788: 789: 790: 791: 792: 793: 794: 795: 796: 797: 798: 799: 800: 801: 802: 803: 804: 805: 806: 807: 808: 810: 811: 813: 814: 818: 820: 821: 822: 823: 824:*

(assoc X Alist) 連想リストAlistからXで指定される項目を検索し,それを答えます。 *827:* ないならばnilを答えます。  $>$  (do (alist)  $(\text{setq agentist } ((\text{father } 38) \text{ (mother } 38) (\text{son } 10)))$  (assoc 'son agelist))  $($ son  $10)$  $($ copy  $\lfloor)$  リストLの複製を答えます。  $(mapc$  Fn L) リストLの各々の要素にFnで指定される関数を適用し,nilを答えます。 > (do (alist)  $(\text{setq agentist } ((\text{father } 38) \text{ (mother } 38) (\text{son } 10)))$ (mapc 'print agelist)) (father 38) (mother 38)  $(son 10)$  nil > (do (alist)  $(\text{setq agentist } ((\text{father } 38) \text{ (mother } 38) (\text{son } 10)))$  (mapc '(lambda (x) (print x)) agelist)) (father 38) (mother 38) (son 10) nil mapcar (mapcar Fn L) リストLの各々の要素にFnで指定される関数を適用し,その値のリス トを答えます。 > (do (alist) (setq agelist '((father 38) (mother 38) (son 10))) (mapcar 'cdr agelist))  $(38)$   $(38)$   $(10)$  > (do (alist)  $(\text{setq agentist } ((\text{father } 38) \text{ (mother } 38) (\text{son } 10)))$  (mapcar '(lambda (x) (car (cdr x))) agelist)) (38 38 10) FEXPRシステム関数 *870:* FEXPRシステム関数は,引数の数が不定で,関数本体はLispで記述さ れています。引数を評価しません。実際の関数は,以下の式を評価して *873: 874:* 求めることができます。 875: (getprop 'and 'fexpr)  $(and X1 X2 ... Xn)$ X1, X2, ... , Xnを順次評価し, nilのなるものがあればnilを答えま す。それ以外ならばtを答えます。順次評価中にnilになった時点で,引 *879:825: 826: 828: 829: 830: 831: 832: 833: 834: 835: 836: 837: 838: 839: 840: 841: 842: 843: 844: 845: 846: 847: 848: 849: 850: 851: 852: 853: 854: 855: 856: 857: 858: 859: 860: 861: 862: 863: 864: 865: 866: 867: 868: 869: 871: 872: 876: 877: 878:*

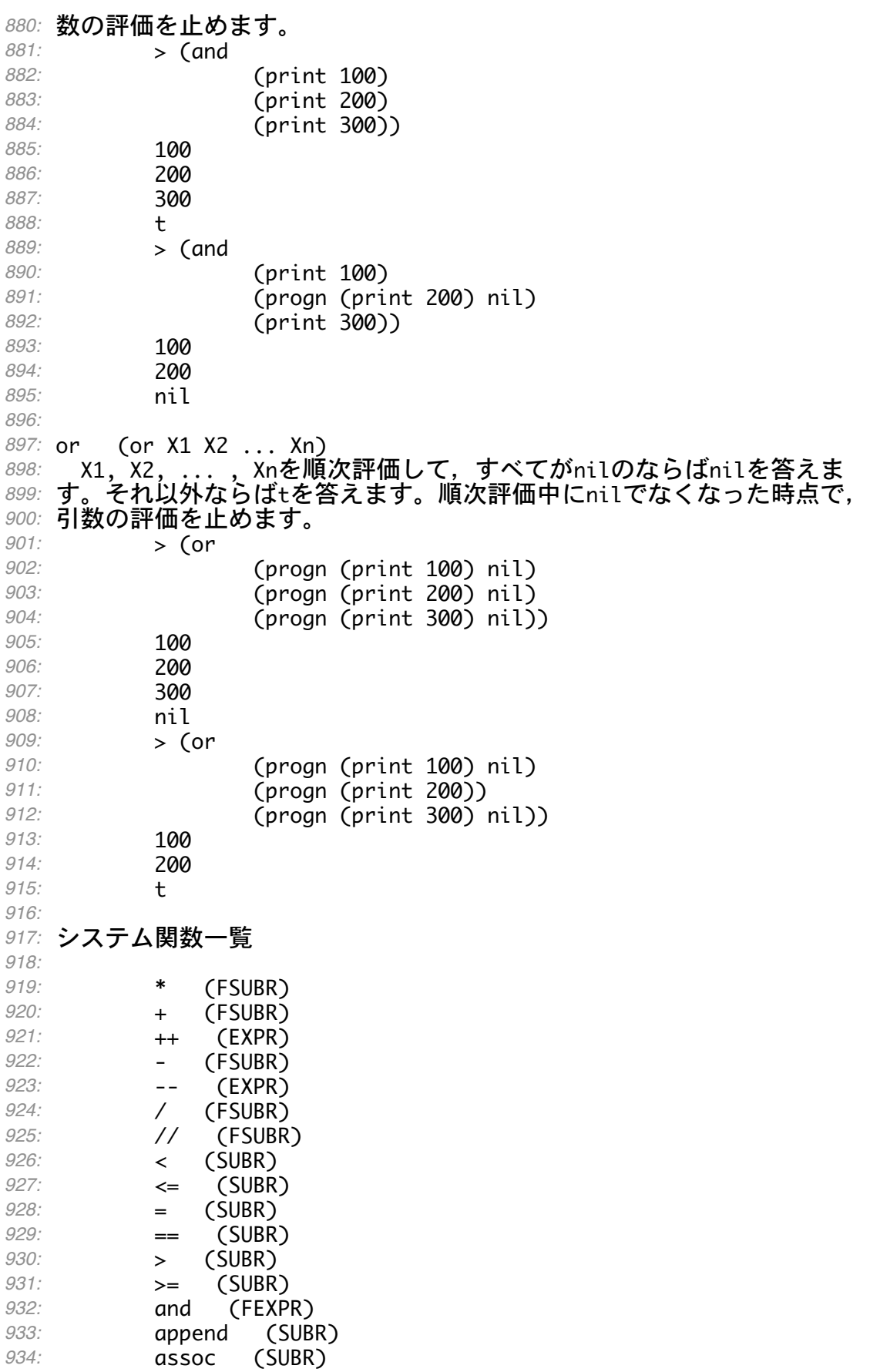

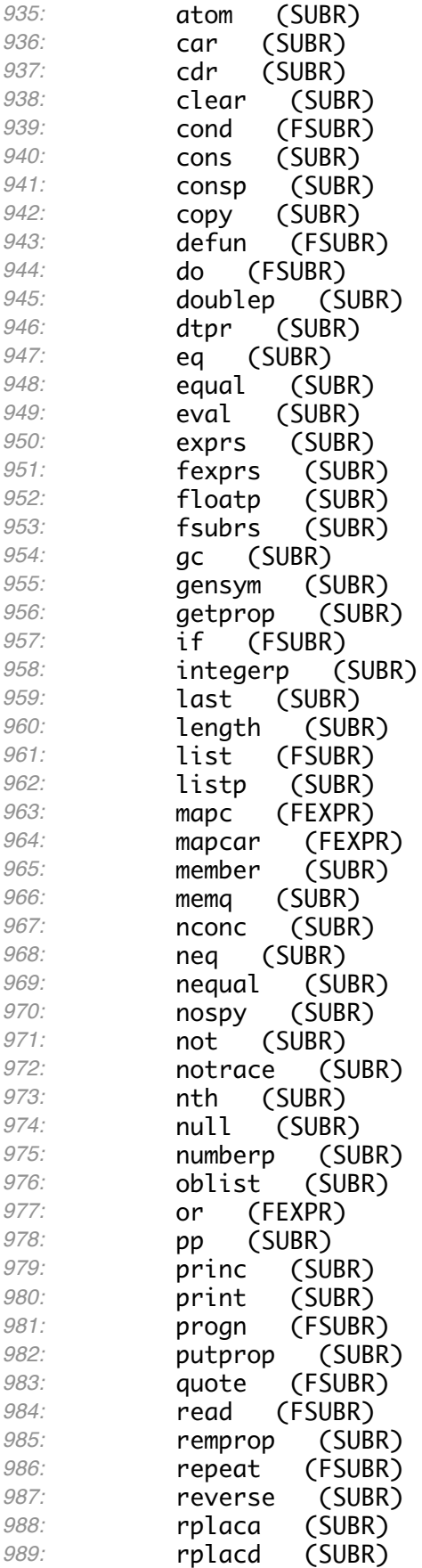

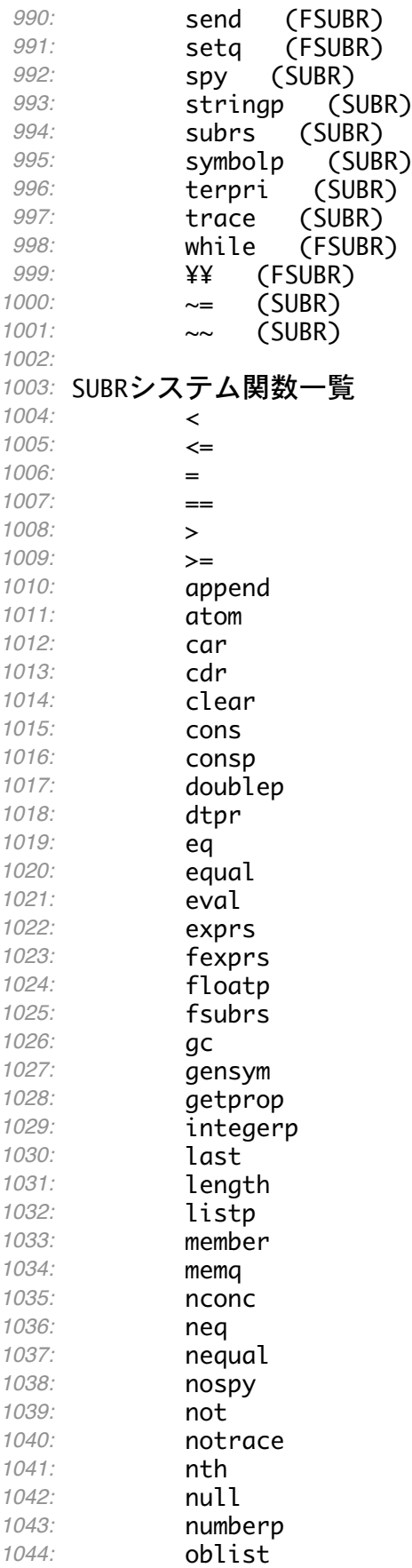

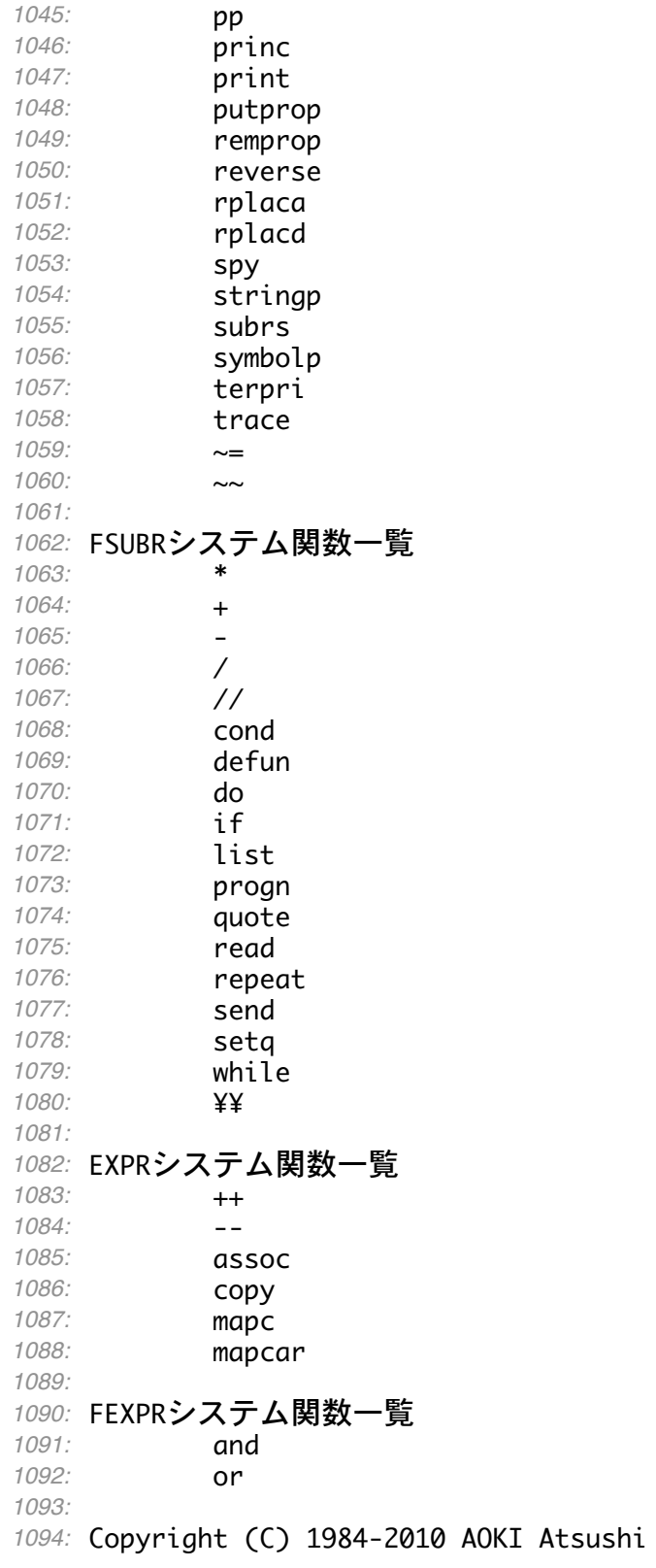